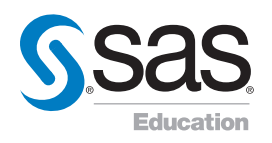

# SAS® Visual Analytics: Fast Track

# **Duration**

4 days

# **Delivery**

Classroom

# ■ Course code

YVAFT52

# ■ Online registration

www.sas.com/uk/education/ courses/yvaft52.html

# UK CONTACT INFORMATION

- www.sas.com/uk/education
- 0845 402 9902
- education@suk.sas.com

This course teaches how to explore data and build reports using SAS® Visual Analytics. You will also learn the basics about the SAS Visual Analytics data preparation interface.

# Learn how to:

Learn how to use SAS® Visual Analytics to:

- interact with the environment via the SAS Visual Analytics Hub
- access and prepare data for exploration, analysis, and reporting
- explore data using the SAS Visual Analytics Explorer
- create reports with the SAS Visual Analytics Designer
- view reports using the SAS Visual Analytics Viewer and SAS® Mobile BI.

# Who should attend:

BI content developers who need to learn how to use the functionality provided by SAS Visual Analytic

# Prerequisites:

No SAS experience or programming experience is required, although you should have some computer experience. Specifically, you should:

- be able to log on and off a computer and use a keyboard or mouse
- have some experience using Microsoft Word and Microsoft Excel
- know how to use a Web browser to access information.

## Course contents:

#### Getting Started with SAS® Visual **Analytics**

- exploring SAS Visual Analytics concepts
- using the SAS Visual Analytics Home page
- discussing the course environment and scenario
- preparing data for SAS Visual Analytics.

#### Using the SAS® Visual Analytics Explorer

- examining the Visual Analytics **Explorer**
- opening a data source
- creating visualisations
- interacting with visualisations.

#### Designing Reports with SAS® Visual **Analytics**

- examining the SAS Visual Analytics Designer interface
- creating a simple report
- working with graphs
- providing multi-section reports
- working with gauges
- working with tables
- working with text and images
- establishing interactions.

#### Viewing SAS® Visual Analytics **Reports**

- viewing reports on the Web
- viewing reports on a mobile device.

### Case Study: Creating Analyses and Reports with SAS® Visual Analytics

### Learning More

- SAS resources
- beyond this course.

#### Software addressed:

This course addresses SAS® Visual Analytics software.

Learning Path for SAS**®** Visual Analytics

**NEW SAS<sup>®</sup> Visual Analytics:** Fast Track

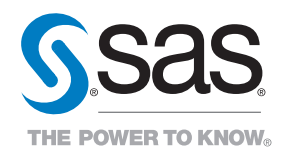

SAS UK WITTINGTON HOUSE HENLEY ROAD MEDMENHAM

MARLOW BUCKS SL7 2EB +44 1628 486933 WWW.SAS.COM/UK

SAS and all other SAS Institute Inc. product or service names are registered trademarks or trademarks of SAS Institute Inc.in the USA and other countries.<br>® indicates USA registration. Other brand and product names are tra